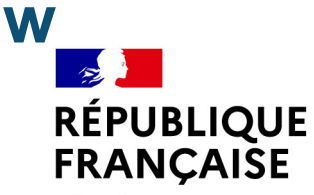

Liberté Égalité Fraternité

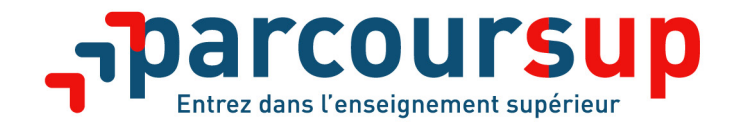

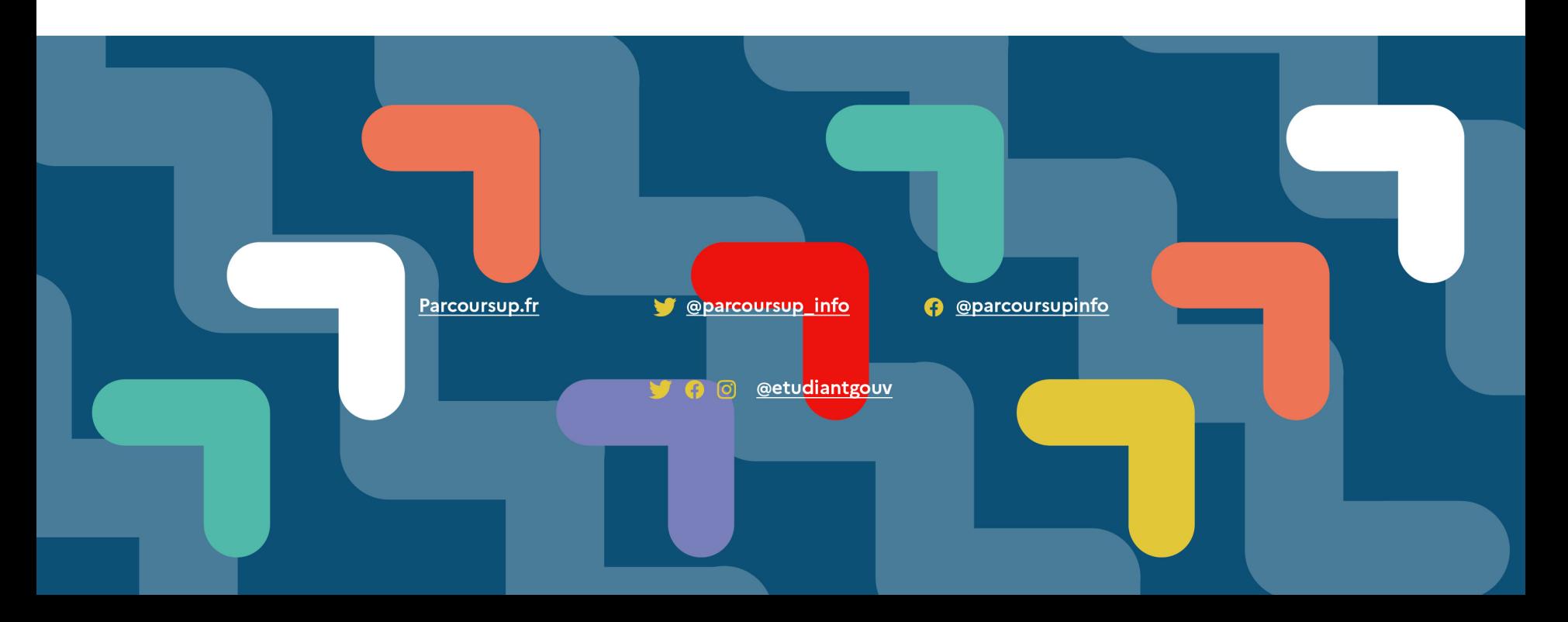

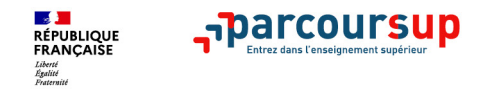

### **Les engagements de Parcoursup au service de votre projet (1)**

> **L'exhaustivité : Parcoursup vous permet de découvrir toutes les formations supérieures, y compris en apprentissage qui sont reconnues par l'État, c'est-à-dire contrôlées. Plus de 19 500 formations référencées.**

Pour chaque formation proposée, une fiche de présentation avec des informations claires et détaillées. Notre objectif : vous aider à découvrir des formations, à comparer, à vous repérer et à faire vos choix.

**> La simplicité : Parcoursup simplifie vos démarches pour vous permettre de vous concentrer sur votre projet.** 

Parcoursup, c'est la procédure dématerialisée, 1 calendrier unique et lisible, 1 seul dossier à constituer.

> **La liberté de choix : Parcoursup vous permet de choisir les formations qui vous intéressent.** Vous formulez vos vœux sans avoir à les hiérarchiser. Vous choisissez en fonction des propositions d d'admission que vous recevez, à partir du 2 juin 2022. Ce n'est pas Parcoursup qui choisit votre affectation : les responsables des formations examinent votre dossier, font des propositions auxquelles vous répondez. **Le dernier mot appartient toujours au candidat.**

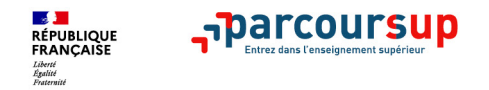

### **Les engagements de Parcoursup au service de votre projet (2)**

> **La transparence, parce que c'est utile pour vous permettre d'affiner votre projet et d'estimer vos chances.** Toutes les formations publient sur Parcoursup leurs critères d'examen, c'est-à-dire ce que les enseignants réunis en commission d'examen des vœux prendront en compte pour examiner les candidatures. Vous pouvez dès maintenant consulter les critères utilisés en 2021 directement sur chaque fiche de formation. Parcoursup vous garantit la possibilité de demander à la formation dans laquelle vous n'avez pas été admis les

motifs de la décision prise.

#### > **L'accompagnement personnalisé tout au long de la procédure.**

Vous n'êtes pas seuls face au choix : vous êtes accompagné, au lycée, via la plateforme, pour élaborer votre projet, faire des vœux, choisir votre formation. Si vous n'avez pas reçu de proposition, les recteurs vous proposent un accompagnement pour vous aider.

#### > **La prise en compte de votre profil pour plus d'égalité des chances.**

Parcoursup met en œuvre des actions pour l'orientation des lycéens boursiers, professionnels ou technologiques. Parcoursup prend en compte les situations de handicap et promeut le développement des parcours personnalisés (Oui-si) pour favoriser la réussite des étudiants.

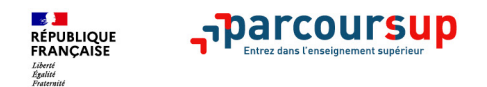

# > Objectifs pour les bacheliers professionnels :

- Les préparer aux attentes du BTS
- Favoriser leur orientation en BTS

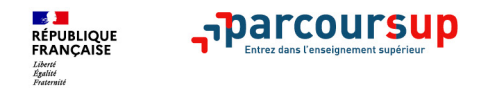

### **FORMATIONS ADAPTÉES POUR LES BACHELIERS PROFESSIONNELS**

- **>** BTS (bac +2 ans) en lycée, en initial ou en apprentissage PARCOURSUP
- **>** BP (niveau bac, en 1 ou 2 ans) en CFA, en apprentissage
- **>** Mention complémentaire (1an) : CFA ou lycée
- **>** FCIL (formation complémentaire d'initiative locale) : 6 mois à 1 an certaines sur PARCOURSUP
- **>** Mise à niveau d'art DN MADE (diplôme national des métiers d'art et du design) PARCOURSUP

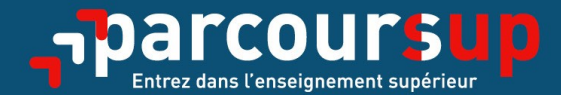

# Le calendrier 2022 en 3 étapes

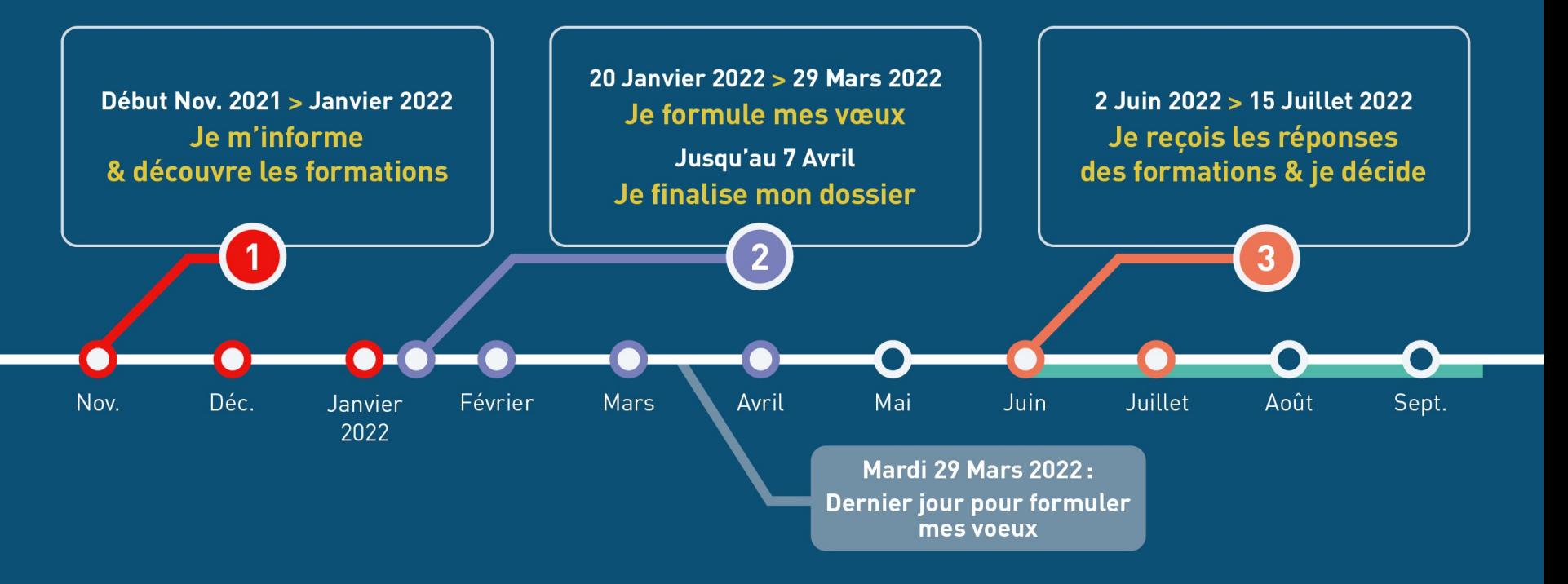

### Début Nov. 2021  $\rightarrow$  Janvier 2022 Je m'informe & découvre les formations

#### $DÉBUT NOVEMBRE \rightarrow JANVIER$

#### Je prépare mon projet d'orientation:

· Je consulte les sites Terminales2021-2022.fr et Parcoursup.fr

Sélectionner l'icône pour insérer une image, qui se pour insérer une image, qui se pour insérer une image, qui

· J'échange avec mon professeur principal et je participe à la 1<sup>re</sup> semaine de l'orientation dans mon lycée. C'est l'occasion de réfléchir sur des perspectives de poursuite d'études ou d'insertion professionnelle.

#### DÉBUT DÉCEMBRE **En arrière en arrière planner de la planne de la planne de la planne de la planne de la planne**

Le 1<sup>er</sup> conseil de classe prend connaissance<br>de mon projet d'orientation et formule des recommandations.

#### Je renseigne ma fiche de dialogue. **Selection de la souris de la souris de la souris de la souris de la souris d**

- · Je m'informe sur le fonctionnement de la procédure sur Parcoursup.fr
- · le consulte le moteur de recherche des formations 2022 :
- plus de 19500 formations sont proposées. Des informations importantes sont disponibles sur l'établissement, les enseignements proposés, les compétences et connaissances attendues, les conseils pour les lycéens, les critères d'examen des vœux, les possibilités de poursuite d'étude et les débouchés professionnels et les frais de formation.

Avez-vous pensé à l'apprentissage? Plus de 6000 formations sont disponibles sur **Parcoursup** 

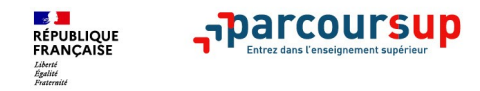

**Aparcours** 

## **LE BON REFLEXE : S'INFORMER, SE RENSEIGNER**

## Les LIVES **Parcoursup 2022**

Pour être accompagné tout au long de la procédure

Mettre à l'arrière plan)

**Live Parcoursup** : Programme à retrouver sur Parcoursup.fr

### **Echanger avec des professionnels dans votre lycée**

- Votre professeur principal
- Les Psy-En

#### **Echanger avec les formations**

Sélectionner l'icède pour insérer une insérer une insérer une insérer une insérer une insérer une insérer une i *(contact et dates à retrouver sur Parcoursup)* 

- Responsables de formations et étudiants ambassadeurs
- Lors des journées portes ouvertes et salons virtuels avec conférences thématiques

**Consulter les ressources en ligne de l'Onisep et de nos partenaires** 

*(accessibles gratuitement depuis la page d'accueil Parcoursup)*

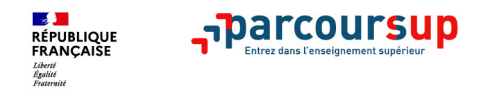

### **Focus sur l'accompagnement des candidats en situation de handicap ou atteints d'un trouble de santé invalidant**

Les coordonnées d'un référent handicap sur chaque fiche de formation. Il est disponible pour répondre aux interrogations des lycéens tout au long de la procédure.

besoins. Cette fiche est **facultative** et n'est **pas transmise aux formations** pour l'examen des vœux → **Le** candidat pourra la transmettre à la formation qu'il aura choisie pour préparer sa rentrée. Cela permet d'anticiper son arrivée dans le nouvel établissement. • **Le candidat peut renseigner une fiche de liaison dans son dossier Parcoursup** pour préciser ses

**A partir du 2 juin 2022, le candidat peut demander au recteur le réexamen de son dossier** (via la rubrique contact dans Parcoursup) s'il ne trouve pas de formation adaptée à ses besoins spécifiques et que sa situation justifie une inscription dans un établissement situé dans une zone géographique déterminée.

### 20 Janvier 2022  $\rightarrow$  29 Mars 2022  $\rightarrow$  7 Avril 2022 Je m'inscris pour formuler mes voeux & finalise mon dossier

#### TOUT AU LONG DU 2<sup>e</sup> TRIMESTRE

le poursuis ma réflexion avec mes professeurs principaux et je participe aux journées portes ouvertes des établissements d'enseignement supérieurs et aux salons d'orientation.

#### DU 20 JANVIER AU 29 MARS

- · Je m'inscris sur *Parcoursup* pour créer mon dossier candidat.
- · le formule mes vœux : jusqu'à 10 vœux (avec possibilité de sousvoeux selon les formations) et 10 vœux supplémentaires pour les formations en apprentissage.

Mardi 29 mars 2022 : dernier jour pour formuler mes vœux.

#### JEUDI 7 AVRIL

Dernier jour pour finaliser mon dossier candidat avec les éléments demandés par les formations et confirmer chacun de mes vœux.

#### **FÉVRIER - MARS**

2<sup>e</sup> conseil de classe: chaque vœu que je formule fait l'objet d'une fiche Avenir comprenant les appréciations de mes professeurs et l'avis du chef d'établissement.

Des vidéos tutorielles sont proposées sur Parcoursup pour vous guider à chaque étape

#### **AVRIL-MAI**

Chaque formation que j'ai demandée organise une commission pour examiner ma candidature à partir des critères généraux d'examen des vœux qu'elle a définis et que j'ai consultés sur sa fiche détaillée via Parcoursup.

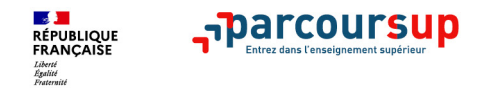

### **S'inscrire sur Parcoursup**

> **Une adresse mail valide et consultée régulièrement** : pour échanger et recevoir les informations sur votre dossier

*Important : renseigner un numéro de portable pour recevoir les alertes envoyées par la plateforme.*

- > **L'INE** (identifiant national élève en lycée général, technologique ou professionnel) ou **INAA** (en lycée agricole) : sur les bulletins scolaires ou le relevé de notes des épreuves anticipées du baccalauréat
- > Cas des lycées français à l'étranger : l'établissement fournit l'identifiant à utiliser pour créer son dossier

*Conseils aux parents ou tuteurs légaux : vous pouvez également renseigner votre mail et numéro de portable dans le dossier de votre enfant pour recevoir messages et alertes Parcoursup.* 

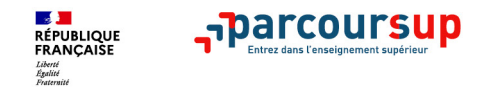

### **Formuler librement vos vœux sur Parcoursup**

**> Jusqu'à 10 vœux** et **10 vœux supplémentaires pour des formations en apprentissage (le futur étudiant recherche son futur employeur)**

**>** Pour des **formations sélectives** (Classes prépa, STS, IUT, écoles, IFSI, IEP…) et **non sélectives** (licence, PASS, PPPE)

**> Des vœux qui doivent être motivés** : en quelques lignes, le lycéen explique ce qui motive chacun de ses vœux. Il est accompagné par son professeur principal

**> Des vœux qui n'ont pas besoin d'être classés** : aucune contrainte imposée pour éviter toute autocensure

> Des vœux qui ne sont connus que de vous : la formation ne connaît que le vœu qui la concerne.

*Conseil Parcoursup : diversifiez vos vœux et évitez impérativement de n'en formuler qu'un seul (en 2021, les candidats ont confirmé 12,8 vœux en moyenne).*

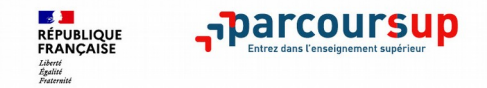

### **Focus sur les vœux multiples (1/2)**

**> Un vœu multiple est un regroupement de plusieurs formations similaires** (*exemple : le vœu multiple BTS « Management commercial opérationnel » qui regroupe toutes les formations de BTS « MCO » à l'échelle nationale).*

**> Un vœu multiple compte pour un vœu** parmi les 10 vœux possibles.

**> Chaque vœu multiple est composé de sous-vœux qui correspondent chacun à un établissement différent.** Vous pouvez choisir un ou plusieurs établissements, sans avoir besoin de les classer.

*A noter : Il n'est possible de sélectionner que 5 vœux multiples maximum pour les filières IFSI, orthoptie, audioprothèse et orthophonie qui sont regroupées au niveau territorial.*

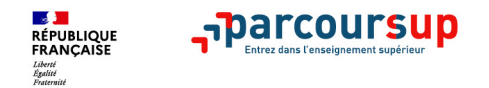

### **Focus sur les vœux multiples (2/2)**

Les formations qui ont un nombre de sous-vœux limité à 10 par vœu multiple dans la limite de 20 sous**vœux au total sont :**

- **Les BTS et les BUT** regroupés par **spécialité à l'échelle nationale**
- **Les DN MADE** regroupés par **mention à l'échelle nationale**
- **Les DCG** (diplôme de comptabilité et de gestion) regroupés à **l'échelle nationale**
- **Les classes prépas** regroupées **par voie à l'échelle nationale**
- **Les EFTS** (Etabl. de Formation en Travail Social) regroupés par **diplôme d'État à l'échelle nationale**

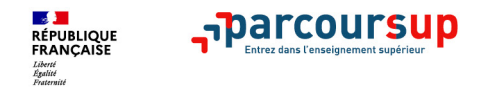

### **Finaliser son dossier et confirmer ses vœux**

**Pour que les vœux saisis deviennent définitifs sur Parcoursup, les candidats doivent obligatoirement :**

- > **Compléter leur dossier :** 
	- **-** projet de formation motivé pour chaque vœu formulé
	- rubrique « préférence et autres projets »
	- pièces complémentaires demandées par certaines formations
	- rubrique « activités et centres d'intérêts » (facultative)
- > **Confirmer chacun de leurs vœux**

**Un vœu non confirmé avant le 7 avril 2022 (23h59- heure de Paris) ne sera pas examiné par la formation**

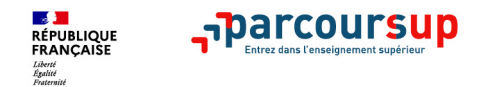

### **Dispositif d'accès des bacheliers professionnels en STS**

Un dispositif expérimental **au service des bacheliers professionnels pour améliorer leur accès en STS,**  filière d'enseignement supérieur dans lesquelles ils réussissent le mieux

Pour les élèves concernés par ce dispositif et qui demandent un BTS, **le conseil de classe se prononce sur chaque spécialité de BTS demandée : l'avis favorable qui peut être attribué doit tenir compte** du profil de l'élève et des attendus de la formation d'accueil visée

Lorsque le conseil de classe donne un avis favorable sur l'orientation du candidat, **le chef d'établissement indique dans la fiche Avenir que la capacité de l'élève à réussir est « très satisfaisante ».** 

### **Récapitulatif des éléments transmis à chaque formation**

> **le projet de formation motivé**

**parcoursup** 

**Contract Contract** 

**RÉPUBLIQUE** 

- > **les pièces complémentaires**  demandées par certaines formations
- > **la rubrique « Activités et centres d'intérêt** », si elle a été renseignée
- > **la fiche Avenir** renseignée par le lycée
- > **Des informations sur votre parcours spécifique** (sections européennes, internationales ou bi-bac) ou **votre participation aux cordées de la réussite** (seulement si vous le souhaitez)
- > **Les bulletins scolaires et notes du baccalauréat :** 
	- •**Année de première** : bulletins scolaires et les notes des épreuves anticipées de français (pour les lycéens généraux et technologiques)
	- •**Année de terminale** : bulletins scolaires des 1er et 2e trimestres (ou 1er semestre), notes des épreuves finales des deux enseignements de spécialité (pour les lycéens généraux et technologiques)

**Nouveauté 2022 : vos résultats au baccalauréat mieux pris en compte** 

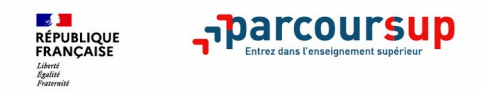

### **Un appui aux lycéens boursiers**

**> Une priorité accordée aux lycéens boursiers** dans chaque formation, y compris les plus sélectives **>** Une **aide financière de 500 € aux lycéens boursiers** qui s'inscrivent dans une formation située en dehors de leur académie de résidence

### **Une prise en compte de la participation aux cordées de la réussite**

- **>** L'information sur la **participation aux cordées de la réussite** est remontée par les proviseurs
- **>** Le **lycéen décide** s'il souhaite que cette information soit portée à la connaissance des formations du sup'

### **Des places priorisées pour les lycéens pro. et techno. dans les formations dans lesquelles ils réussissent le mieux**

- **>** Un nombre de **places en BTS est priorisé pour les bacheliers professionnels**
- **>** Un nombre de **places en BUT est priorisé pour les bacheliers technologiques**

### 2 Juin 2022  $\rightarrow$  15 Juillet 2022 Je reçois les réponses des formations & je décide

#### JEUDI 2 JUIN - DÉBUT DE LA PHASE D'ADMISSION PRINCIPALE

Je consulte les réponses des formations sur la plateforme.

par la plateforme.

#### JEUDI 23 JUIN

La phase d'admission complémentaire est ouverte. Je reçois les propositions d'admission au fur et à mesure<br>et en continu. Puis j'y réponds dans les délais indiqués des places disponibles.

#### **MARDI 5 JUILLET**

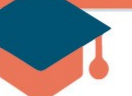

#### Résultats du baccalauréat.

Après les résultats du bac, si j'ai définitivement accepté une formation, j'effectue mon inscription auprès de l'établissement que i'ai choisi.

#### À PARTIR DU 1<sup>er</sup> JUILLET

Accompagnement personnalisé des candidats qui n'ont pas reçu de proposition d'admission par les commissions d'accès à l'enseignement supérieur (CAES).

#### VENDREDI 15 JUILLET - FIN DE LA PHASE PRINCIPALE

Dernier jour pour accepter une proposition reçue lors de cette phase.

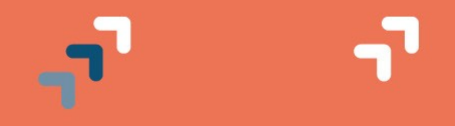

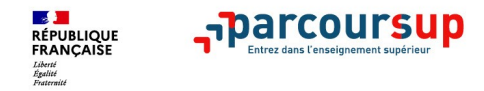

### **Les réponses des formations et les choix des candidats**

#### > **Formation sélective (BTS, BUT, classe prépa, IFSI, écoles, …)**

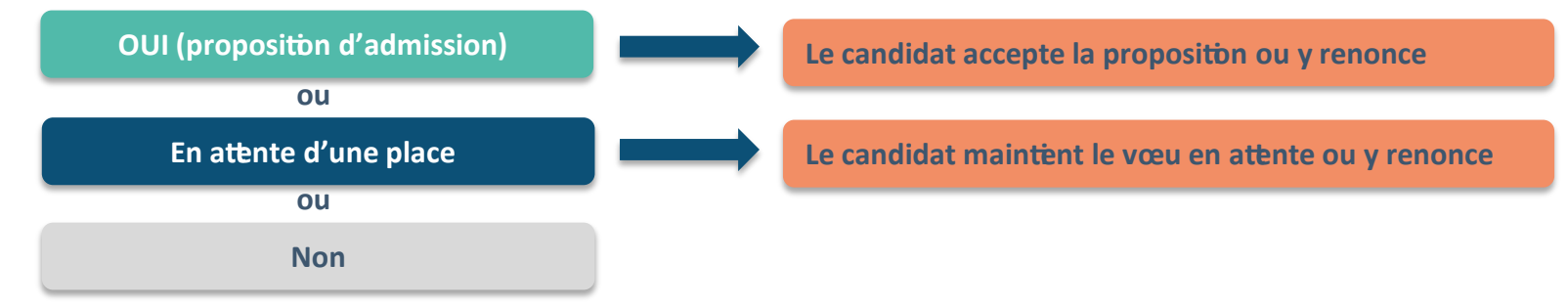

> **Formation non sélective (licences, PPPE, PASS)** 

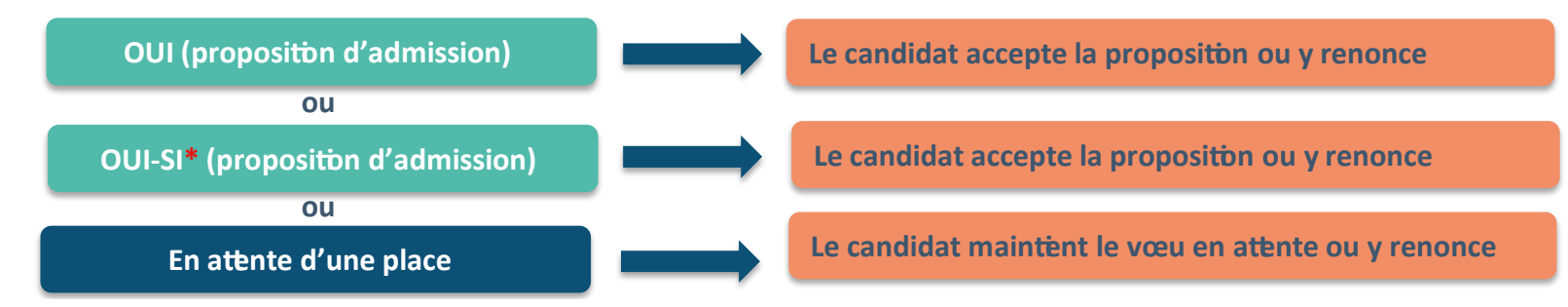

**\*** Oui-si : le candidat est accepté à condition de suivre un parcours de réussite (remise à niveau, tutorat..)

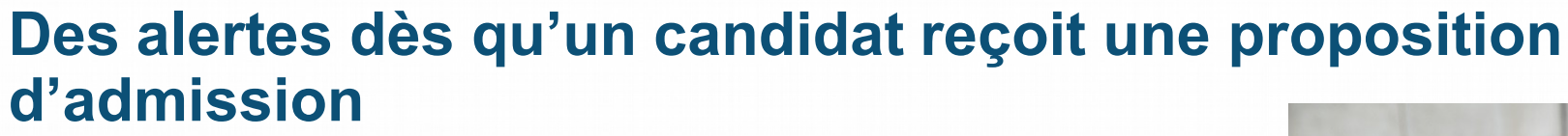

- > **par SMS et par mail dans sa messagerie personnelle** (rappel : une adresse mail valide et régulièrement consultée et un numéro de portable sont demandés au moment de l'inscription Parcoursup)
- > **par notification sur l'application Parcoursup** (application téléchargeable à partir du 2 juin 2022)
- > **dans la messagerie intégrée au dossier** candidat sur **Parcoursup**

**Aparcoursu** 

**RÉPUBLIQUE**<br>ERANCAISE

*Info* : les parents sont également prévenus lorsqu'ils ont renseigné leur adresse mail et leur numéro de portable dans le dossier Parcoursup de leur enfant

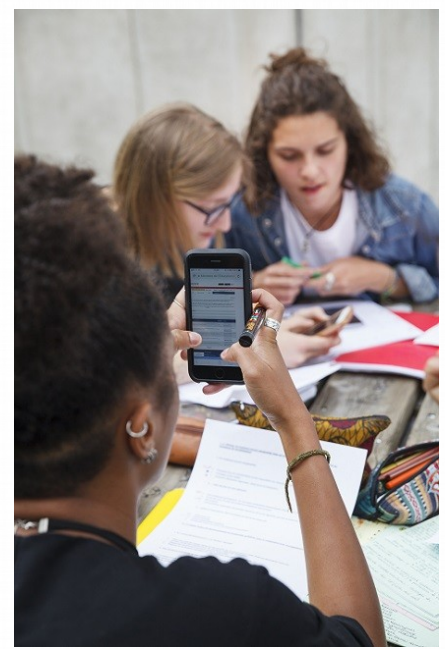

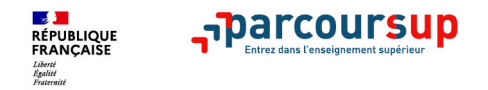

### **Comment répondre aux propositions d'admission ? (1/2)**

- > **Le lycéen reçoit une seule proposition d'admission et il a des vœux en attente :**
	- Il accepte la proposition (ou y renonce). Il peut ensuite indiquer le(s) vœu(x) en attente qu'il souhaite conserver (cette possibilité existe jusqu'en fin de phase principale)
- S'il accepte définitivement la proposition, cela signifie qu'il renonce à tous ses autres vœux. Il consulte alors les modalités d'inscription administrative de la formation acceptée

#### > **Le lycéen reçoit plusieurs propositions d'admission et il a des vœux en attente :**

- Il ne peut accepter **qu'une seule proposition à la fois**. En faisant un choix entre plusieurs propositions, il libère des places pour d'autres candidats en attente
- Il peut indiquer le(s) vœu(x) en attente qu'il souhaite conserver
- S'il accepte définitivement une proposition, cela signifie qu'il renonce aux autres vœux. Il consulte alors les modalités d'inscription administrative de la formation acceptée

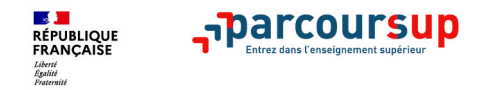

### **Comment répondre aux propositions d'admission ? (2/2)**

#### > **Le lycéen ne reçoit que des réponses « en attente »**

- des indicateurs s'affichent dans son dossier pour chaque vœu en attente et l'aident à suivre sa situation qui évolue jusqu'au 15 juillet en fonction des places libérées par d'autres candidats
- > **Le lycéen ne reçoit que des réponses négatives (dans le cas où il n'a formulé que des vœux pour des formations sélectives)**
	- dès le 2 juin 2022, il peut demander un conseil ou un accompagnement individuel ou collectif dans son lycée ou dans un CIO pour envisager d'autres choix de formation et préparer la phase complémentaire à partir du 23 juin 2022.

*A savoir* : la phase complémentaire permet de formuler jusqu'à 10 **nouveaux** vœux dans des formations qui ont des places vacantes

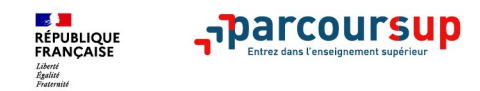

### **Des solutions pour les candidats qui n'ont pas reçu de proposition d'admission**

**> Dès le 2 juin 2022** : les lycéens qui n'ont fait que des demandes en formations sélectives et qui n'ont reçu que des réponses négatives peuvent **demander un accompagnement individuel ou collectif au lycée ou dans un CIO pour définir un nouveau projet d'orientation et préparer la phase complémentaire**

**> Du 23 juin au 16 septembre 2022** : pendant la **phase complémentaire**, les lycéens peuvent **formuler jusqu'à 10 nouveaux vœux et répondre aux propositions dans des formations disposant de places disponibles**

**> A partir du 1 er juillet 2022** : les candidats n'ayant pas eu de proposition peuvent solliciter depuis leur dossier **l'accompagnement de la Commission d'Accès à l'Enseignement Supérieur (CAES)**  de leur académie : elle étudie leur dossier et les aide à trouver une formation au plus près de leur projet en fonction des places disponibles

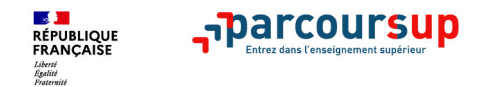

### **L'inscription administrative dans la formation choisie**

Après **avoir accepté définitivement la proposition d'admission de son choix et après avoir eu ses résultats au baccalauréat,** le lycéen procède à son inscription administrative.

L'inscription administrative se fait **directement auprès de l'établissement choisi** et pas sur Parcoursup.

#### **Les modalités d'inscription sont propres à chaque établissement :**

- Consulter les modalités d'inscription indiquées dans le dossier candidat sur Parcoursup.
- **Respecter la date limite indiquée.**
- Si le futur étudiant s'inscrit dans une formation en dehors de Parcoursup, il doit **obligatoirement** remettre une attestation de désinscription ou de non inscription sur Parcoursup qu'il télécharge via la plateforme.

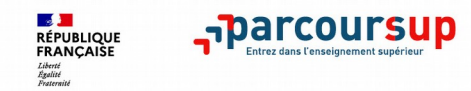

- > **Prendre connaissance du calendrier 2022, des modalités de fonctionnement de la plateforme et des vidéos tutos pour vous familiariser avec la procédure**
- > **Ne pas attendre la dernière minute pour préparer son projet d'orientation : explorer le moteur de recherche des formations, consulter les fiches des formations qui vous intéressent**
- > **Echanger au sein de votre lycée et profiter des opportunités de rencontres avec les enseignants et responsables du supérieur : salons d'orientation, Lives Parcoursup, journées portes ouvertes**
- > **Préparer les éléments pour créer votre dossier Parcoursup à compter du 20 janvier et veiller à renseigner les coordonnées de vos représentants légaux pour qu'ils puissent suivre votre dossier**
- > **Faites les vœux pour des formations qui vous intéressent, pensez à diversifier vos vœux en consultant les informations disponibles sur Parcoursup.fr et évitez de ne formuler qu'un seul vœu**

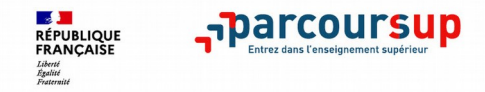

- > **Le numéro vert (à partir du 20 janvier)** : **0 800 400 070** (Numéros spécifiques pour l'Outre-mer indiqués sur Parcoursup.fr)
- > **La messagerie contact** depuis le dossier candidat
- > **Les réseaux sociaux pour suivre l'actualité de Parcoursup et recevoir des conseils :**

Suivez-nous sur les réseaux sociaux

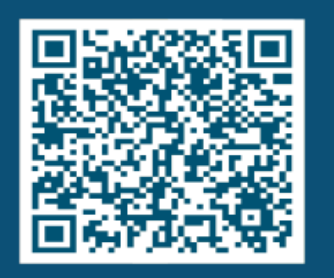

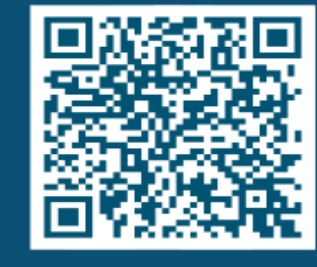

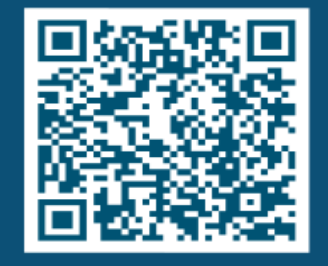